# Projet n°1 - HTML et CSS

L'objectif du projet est de montrer la maîtrise des langages HTML et CSS.

# La description du projet

Vous devez réaliser seul(e) un petit site Web en HTML et en CSS.

Le projet doit contenir au moins 3 pages, dont une page d'accueil. Le fichier contenant la page d'accueil doit être nommée « index.html » [\(pourquoi](https://snt-nsi.fr/nsi/web/?partie1#13) ?). Toutes les pages de votre site doivent contenir un menu permettant de naviguer entre les différentes pages du site.

Le thème de votre site est libre. Toutefois, les différentes pages du projet doivent être cohérentes entre elles.

Il est conseillé de commencer par le code HTML, puis d'ajouter le code CSS. Vous avez plusieurs séances pour réaliser votre projet, mais vous pouvez également travailler chez vous.

Lors du rendu, le projet sera à compresser dans une archive ZIP et déposer dans le cahier de texte.

# Les critères d'évaluation de la commune de la commune de la commune de la commune de la commune de la commune d

### **1. Le rendu du projet**

- -1 Les fichiers ne sont pas rendus dans un dossier compressé ;
- -1 Les fichier ne sont pas rendus dans le cahier de texte ;
- -1 Le fichier d'accueil n'est pas correctement nommé ;
- -1 Tous les fichiers nécessaires au bon affichage du site n'ont pas été rendu.

#### **2. Le contenu global du projet**

- 1 Le site est composé d'au moins 3 pages, dont une page d'accueil ;
- 0,5 Le sujet est cohérent entre les différentes pages du site ;
- 1 Chaque page possède un menu pour naviguer entre les différentes pages ;
- -1 Le contenu est plagié (une partie est copier-coller et les sources ne sont pas citées) ;
- -1 ou -2 Le code HTML et/ou CSS est plagié (idem) ;

 $\triangle$  Si le plagiat prend une part trop importante du projet, vous encourez un zéro et 4h de colle (voir la charte des devoirs).

#### **3. Le langage HTML**

- 1 Les balises de métadonnées sont placées au bon endroit ;
- 1 Les balises de contenu sont placées au bon endroit ;
- 1,5 Les balises sont correctement utilisées (dans le bon contexte) ;
- 1,5 Les balises s'affichent sans erreur et il ne manque aucune balise fermante ;
- -1 Des styles CSS sont présents dans les pages HTML ;
- -1 Des balises br sont présentes dans les pages HTML ;

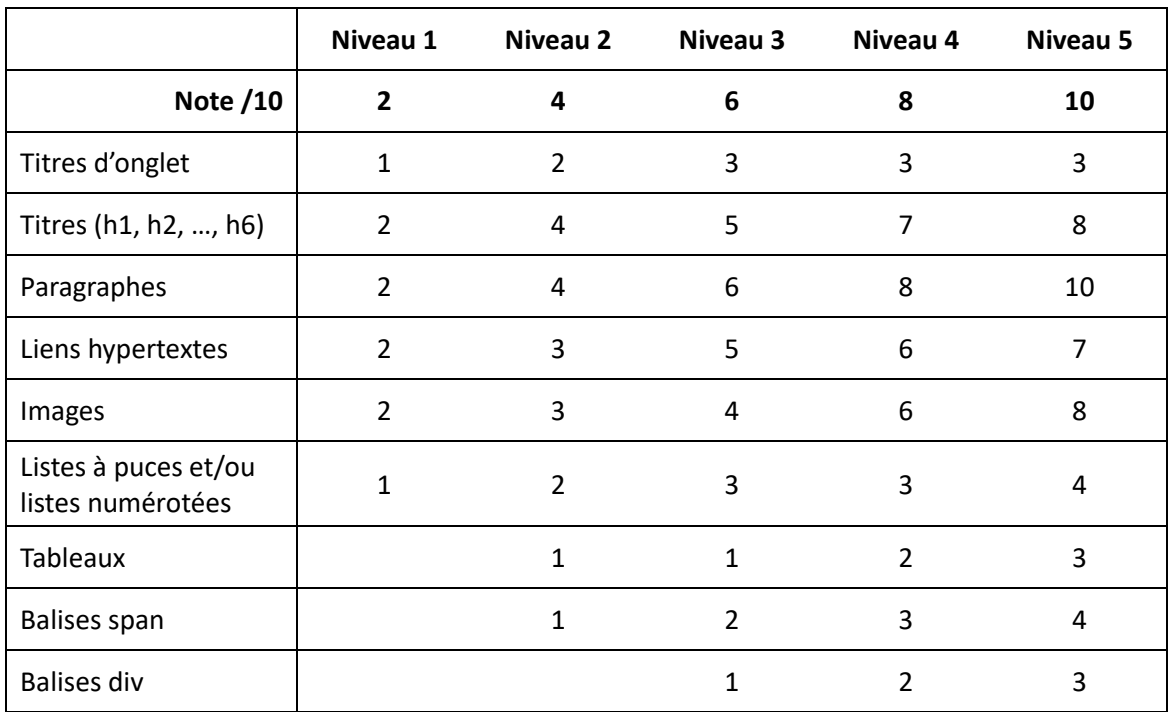

Nombre de fois où chaque type de balise doit être présente (au minimum, dans tout le projet) :

⚠ Vous ne pouvez pas "valider un niveau" si vous n'avez pas validé fait tous ses critères.

 $\triangle$  Si une partie du code est très similaire entre deux pages HTML, les balises ne seront comptabilisées qu'une fois.

#### **4. Le langage CSS**

- 0,5 Les styles CSS sont présent dans des fichiers CSS ;
- 1,5 Les styles sont correctement utilisés ;
- 1,5 Les styles s'affichent sans erreur et il ne manque aucun point-virgule ;

**Niveau 1 Niveau 2 Niveau 3 Niveau 4 Note /10 2,5 5 7,5 10** color et/ou background-color 2 2 3 4 font-size et/ou font-family  $1$   $2$   $2$   $3$ width et/ou height  $1$   $1$   $2$   $3$   $3$ border et/ou border-… 1 2 2 3 margin et/ou padding et/ou test-align 1 3 float et/ou position | 1 2 2 2 D'autres styles and the contract of the contract of the contract of the contract of the contract of the contract of the contract of the contract of the contract of the contract of the contract of the contract of the contra

Nombre de fois où chaque style doit être présent (au minimum, dans tout le projet) :

 $\triangle$  Vous ne pouvez pas "valider un niveau" si vous n'avez pas validé fait tous ses critères.

△ Vous avez dû remarquer que certains critères sont en négatif ! Soyez bien vigilent(e) pour les éviter !